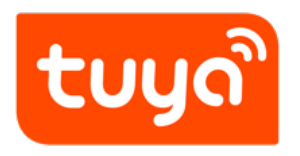

# **设备 DP 数据解析**

文档版本: 20240608

### 目录

# **目录**

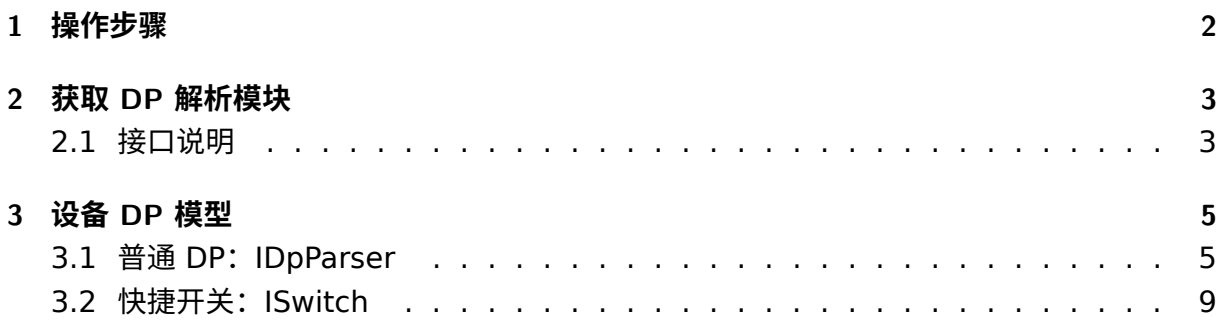

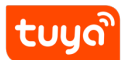

目录

<span id="page-2-0"></span>设备功能点(Data Point,简称 DP)是设备信息中描述一个设备功能的最小单元,每个 DP 都 分为产品信息中的 DP 配置和设备信息中的 DP 值两部分。不同的 DP 类型可能还有拓展属性。 在涂鸦体系中将 DP 在功能上划分为三种:**快捷开关**、**展示型 DP** 和 **操作型 DP**。本文介绍如 何通过设备、群组模型,快速获取功能点,方便定制 App UI 展示与操作。

# **1 操作步骤**

- 1. 打开涂鸦 Developer Platform **产品开发** 页面。
- 2. 选择一个产品,单击 **操作** 栏的 **继续开发**。
- 3. 选择第四步 **产品配置** > **快捷开关配置**,并单击 **设置**。

<span id="page-3-0"></span>您可以配置 **快捷开关** 和 **常用功能** 等[功能点,并](https://platform.tuya.com/pmg/list)在 App 设备、群组卡片上体现。

### **2 获取 DP 解析模块**

1 val plugin = PluginManager.service(IAppDpParserPlugin::**class**.java)

### <span id="page-4-0"></span>**2.1 接口说明**

解析模块内部不会去监听设备(群组)的属性变化。如果需要使用该模块,请至少调用一次 update 后才能通过 API 去获取缓存的 DP 模型。DP 模型 IDeviceDpParser 对象包含当前设备 (群组)下所有 DP 的信息。

推荐在以下时机调用 update 方法进行缓存更新:

- 请求到设备列表时。
- 监听到 DP 数据变化时。

1 /\*\* 2 \* 更 新 群 组 信 息 3 \* @param groupBean 用 于 更 新 的 群 组 模 型 数 据 4 \* @return 解析之后的群组 DP 模型 5 \*/ 6 fun update(groupBean: GroupBean): IDeviceDpParser 7 /\*\* 8 \* 更 新 设 备 信 息 9 \* @param deviceBean 用 于 更 新 的 设 备 模 型 数 据 10 \* @return 解 析 之 后 的 设 备 DP 模 型 11 \*/ 12 fun update(deviceBean: DeviceBean): IDeviceDpParser

调用 update 方法后,插件内部会缓存该 DP 模型的信息,以便其他业务取用。

1 /\*\* 2 \* 获 取 已 解 析 的 DP 模 型 数 据 3 \* @param id 设 备 模 型 的 [DeviceBean.getDevId] 或 者 群 组 模 型 的 [GroupBean. getId] 4 \* Oreturn 存在缓存则返回缓存数据, 否则返回 null  $5 */$ 6 fun getParser(id: String): IDeviceDpParser?

业务上不再需要设备或者群组时,要手动调用删除方法,来清理已有的 DP 模型缓存数据。

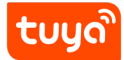

1 /\*\* 2 \* 移除 ID 对应的缓存 3 \* @param id 设 备 模 型 的 [DeviceBean.getDevId] 或 者 群 组 模 型 的 [GroupBean. getId]  $4 */$ 5 fun remove(id: String) 6 /\*\* 7 \* 移 除 列 表 中 ID 对 应 的 所 有 缓 存 8 \* @param\_ids 所有要移除的缓存 ID 9 \*/ 10 fun removeAll(ids: List<String>)

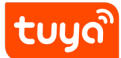

## **设备 DP 模型**

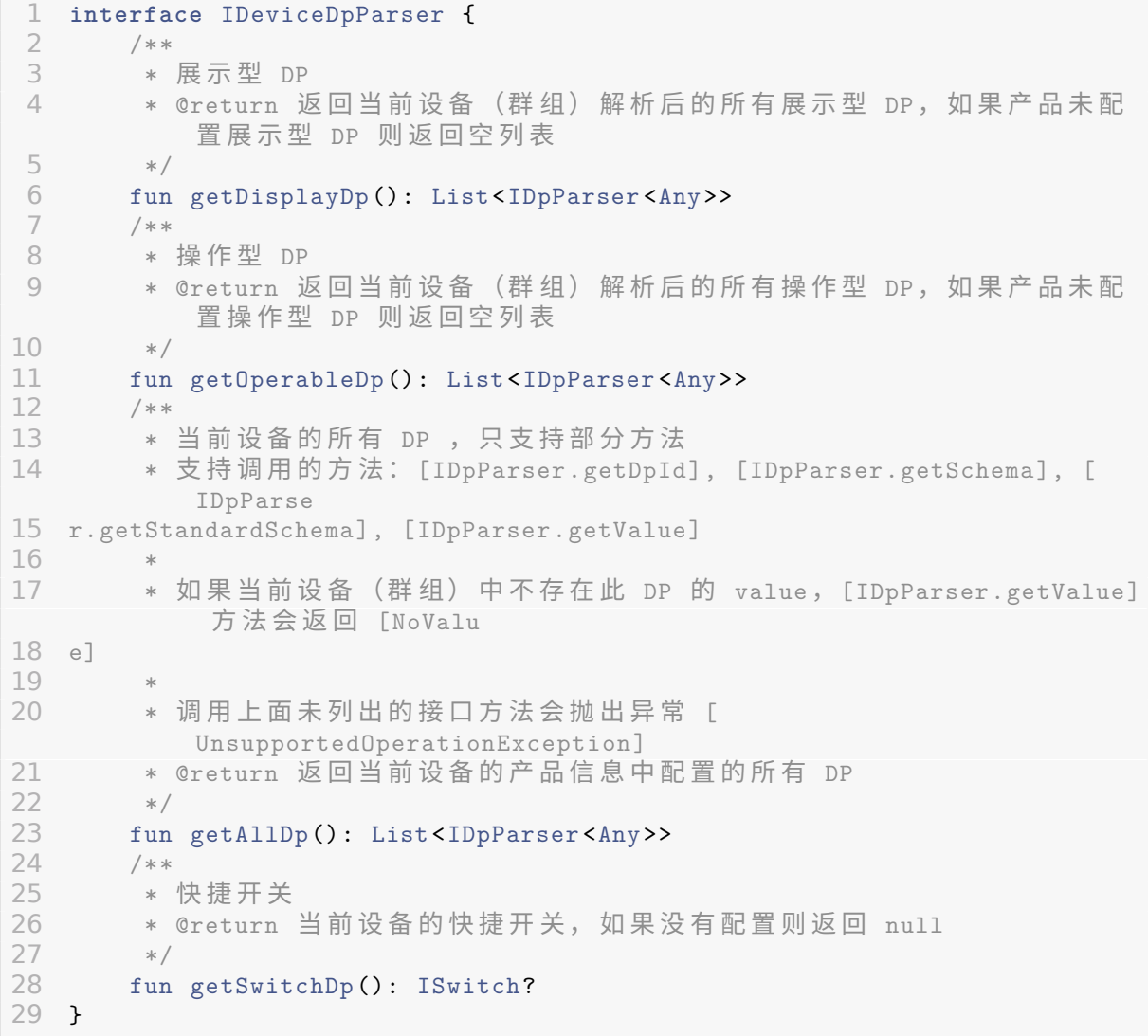

### **3.1 普通 DP:IDpParser**

普通类型的 DP 指的是一个个单一的功能,例如:开关、温度、亮度等。在涂鸦 Developer Platform 上,可以配置能否控制、能否展示。大多数的 DP 值并不能直接被展示出来,需要拼 接单位或者将值转换成为对应的可展示内容。

# **tuyo**

```
1 interface IDpParser <T> {
 2 /**
3 * 当前 DP 的 iconfont 值, 可能为空
4 \times/5 fun getIconFont(): String?
6 /**
7 * 当前 DP 的名称<br>8 * /
       * /
9 fun getDisplayTitle(): String<br>10 /**
       /**11 * 当前 DP 在快捷操作区域显示的内容 (操作型)
12 \times /13 fun getDisplayStatusForQuickOp(): String
\frac{14}{15} /**
       * 当前 DP 在状态区域显示的内容 (展示型)
16 */
17 fun getDisplayStatus(): String
18 /**
19 * DP 的 ID
20 * /<br>21 fun
21 fun getDpId(): String<br>22 /**
22 /**<br>23 *
       23 * UI 展 示 样 式: percent、 percent1、countdown、countdown1 等
24 */<br>25 fun
      fun getDpShowType(): String
26 /**
27 * DP 数 据 类 型: bool、enum、num、string
\begin{array}{ccc} 28 & & * \end{array}<br>29 fun
29 fun getType(): String<br>30 /**
       30 /**
31 * DP 原始配置信息
32 */
      fun getSchema(): SchemaBean
34 /**
35 * DP 原始配置信息
36 */<br>37 fun
       fun getStandardSchema(): FunctionSchemaBean?
38 /**
39    * 生成用于下发给设备的指令<br>40    * @param_status_想要发送给
       * Oparam status 想要发送给设备的值, 必须是当前 DP 类型的值
41 */
42 fun getCommands(status: T): String
43 /**
44 * 当前的 DP 值
45 */
46 fun getValue(): T
47 }
```
根据不同的类型,普通 DP 有如下派生接口:

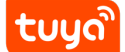

- IBoolDp
- IEnumDp
- ILightDp
- INumDp
- IStringDp

下面分别介绍这几种类型的特有能力。

### **3.1.1 布尔类型:IBoolDp**

开关类型,状态只有 **true** 和 **false**。

```
1 interface IBoolDp : IDpParser<Boolean> {
2 /**
3     * 返回对应状态的显示文案,该文案是配置在产品信息中的。常见的例如中
         文环境下: true => "开", false => "关"
4 \times/
5 fun getDisplayMessageForStatus(value: Boolean): String
6 }
```
### **3.1.2 枚举类型:IEnumDp**

下发给设备的状态是 getRange() 方法返回的选项之一。

```
1 interface IEnumDp : IDpParser<String> {
\begin{array}{ccc} 2 & & \end{array} /**
        * DP 的 取 值 范 围
4 * /<br>5 fun
       fun getRange(): List<String>
6 /**
7 * DP 值对应的显示文案
8 */
9 fun getNames (): List <String>
10 }
```
### **3.1.3 数值类型:INumDp**

在平台上配置数值类型 DP 时,可以设置不同的取值范围、步进值和倍率。

1. 取值范围:当前 DP 允许的取值区间,下发给设备的值必须在该范围之内。

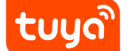

- 2. 步进:DP 变化的最小值。
- 3. 倍率:UI 展示时使用倍率对 DP 值进行缩放,展示用值是 DP 值除以 10 的指数倍。例 如,设置一个温度 DP, 取值范围是 [-100,100]。如果倍率是 1, 那么展示的值范围就是 [-10.0,10.0]。如果倍率是 2,那么展示值范围就是 [-1.0,1.0]。

展示文案会根据 DP 的 **展示类型** 来决定,不同类型计算规则不一样。

```
1 interface INumDp : IDpParser <Int> {
2 /**
3 * 最小值
4 * /<br>5 fun
 5 fun getMin(): Int 6 /**
 \begin{matrix} 6 & & / & * \ 7 & & * & \end{matrix}7 * 最 大 值
 8 */
9 fun getMax(): Int
10 /**
11 * 步 进
\begin{array}{ccc}\n 12 & & * / \\
 13 & & \text{fun}\n \end{array}fun getStep(): Int
\begin{array}{ccc} 14 & & \end{array} /**
15 * 缩放倍率
16 */
17 fun getScale(): Int
18 /**<br>19 *
19 * 单 位
20 */
21 fun getUnit(): String
22 }
```
#### **3.1.4 光源类型:ILightDp**

```
tuua
```

```
1 interface ILightDp : IDpParser <String > {
 2 companion object {
3 //老彩灯 dpCode, 14 位 HSV 颜色值, 标准 dpCode 为 colour_data
4 const val STRING_STANDARD_CODE_COLOUR_DATA_V1 = "colour_data
5 "
6 // 新彩灯 dpCode, 12 位 HSV 颜色值, 标准 dpCode 为
              colour_data_v2
7 const val STRING_STANDARD_CODE_COLOUR_DATA_V2 = "colour_data
8 - v2"\begin{matrix} 9 & 3 \\ 10 & 7 \end{matrix}10 //灯 光 颜 色, 从 最 小 值 到 最 大 值, 包 含 之 间 的 所 有 数 据
11 fun getLightColorRange(): IntArray
12 //当 前 颜 色 数 据 对 应 的 描 述 , 例 如: '红 色 '、 ' 绿 色 '、 ' 蓝 色 ' 等 等 。 如 果 无
           法获取描述, 对应多语言会返回对应的 key 值, 所有
13 key 值均是以 'color ' 开头, 例如 'color red'、'color_indigo'、'
      color_cyan_green
14 '15 fun getLightColorDesc(context: Context): String
16 //最 小 值: [0] 饱 和 度, [1] 亮 度
17 fun getColorMin(): IntArray
18 //最大值: [0] 饱和度, [1] 亮度<br>19    fun_getColorMax(): IntArray
19 fun getColorMax(): IntArray<br>20 //当前彩灯数据转换后的值: [
       20 //当 前 彩 灯 数 据 转 换 后 的 值: [0] 颜 色 值, [1] 饱 和 度, [2] 亮 度
21 fun getColorCurrent(): FloatArray
22 //是 否 是 v2 类 型 数 据, 不 同 版 本 数 据 解 析 规 则 不 一 样
23 fun isNewColorData(): Boolean
24 //将颜色转换为字符串用于下发
25 fun getStringColorHSV(hsvPoint: FloatArray, hsvValue: IntArray):<br>26 String
   String
27 }
```
#### **3.1.5 字符串类型:IStringDp**

字符串类型 DP 没有额外属性。

1 **interface** IStringDp : IDpParser <String >

#### **3.2 快捷开关:ISwitch**

快捷开关是由一个或多个 DP 组成,通过一个开关同时控制多个 bool 型 DP。 DP 配置时可以选择 **只上报**、**只下发**、**上报下发** 三种类型。

• **只上报**:不接收控制命令,但是 DP 值变化时会上报该状态。

- **只下发**:接受控制指令并做出相应的改变,但是不会上报对应的状态,涂鸦无从得知该 DP 的实际状态。
- **上报下发**:接受控制指令并做出相应的改变,设备收到后变更对应的状态,然后上报。

快捷开关的作用是控制设备,不接收设备控制的 **只上报** 类型就不在考虑范围内。快捷开关就 分为两种:

- **有状态**:即普通类型,可以下发开关状态给设备,同时设备有状态变化也会上报。
- **无状态**:即只下发,设备并不会上报状态,无从得知开关的真实状态,因此每次下发给设 备的状态是对当前状态取反。

快捷开关由多个 DP 组成时,只要其中有 1 个 DP 为 **只下发** 类型,那么该开关就会被解 析成 **无状态** 类型。

```
1 interface ISwitch {
2 companion object {
3 const val SWITCH TYPE NORMAL = -14 const val SWITCH TYPE WRITE ONLY = -2
5 const val SWITCH_STATUS_ON = 1
6 const val SWITCH_STATUS_OFF = 2
7 }
8 /**
9 * 当 前 快 捷 开 关 的 所 有 DP ID
10 */
11 fun getSwitchDpIds(): List<String>
12 /**
13 * 快 捷 开 关 此 时 的 状 态, 如 果 快 捷 开 关 是 由 多 个 DP 组 成, 只 要 其 中 任 意 一
          个 为 true, 那 么 返 回 true。 只 有 全 部 DP 值
14 都是 false, 才会返回 false。
15 */
16 fun getValue(dpId: String): Boolean
17 /**
18 * 快捷开关类型: 普通类型 [SWITCH_TYPE_NORMAL]
19 * *             只下发 [SWITCH_TYPE_WRITE_ONLY]
20 * /<br>21 fun
21 fun getSwitchType(): Int 22 /**
      22 /**
23         * 快捷开关状态: [SWITCH_STATUS_ON]、[SWITCH_STATUS_OFF]
24 \times/
25 fun getSwitchStatus(): Int
26 /**
27 * 生成用于下发给设备的指令<br>28 * ®param obi 参数类型为 bo
       * @param obj 参数类型为 bool, 只下发类型不会使用该参数
29 */
30 fun getCommands(obj: Any): String
31 }
```